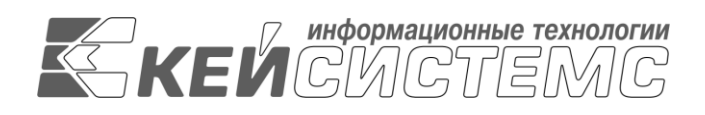

УТВЕРЖДАЮ Генеральный директор ООО «Кейсистемс»

\_\_\_\_\_\_\_\_\_\_\_\_\_\_\_\_\_ А. А. Матросов  $\leftarrow$   $\rightarrow$  2022 г.

# **СИСТЕМА СБОРА КОНСОЛИДИРОВАННОЙ ОТЧЕТНОСТИ («СВОД-СМАРТ»)**

Техническое описание программного комплекса

# **ЛИСТ УТВЕРЖДЕНИЯ**

Р.КС.03060-01 13 01-ЛУ

СОГЛАСОВАНО Заместитель генерального директора ООО «Кейсистемс»

\_\_\_\_\_\_\_\_\_\_\_\_\_\_\_\_\_ С.Н. Сергеев  $\overline{\begin{array}{c} \kappa \ \end{array}}$  »

Руководитель департамента Бухгалтерского учета и консолидированной отчетности

\_\_\_\_\_\_\_\_\_\_\_\_\_\_\_\_\_ С.В. Соколов « $\rightarrow$  2022 г.

Подп и дата Инв.N дубл Взам.инв.N Подп и дата Инв.N подл

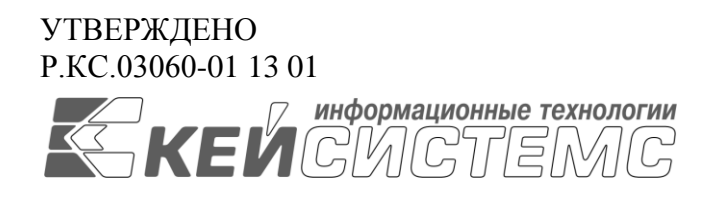

# **СИСТЕМА СБОРА КОНСОЛИДИРОВАННОЙ ОТЧЕТНОСТИ («СВОД-СМАРТ»)**

Техническое описание программного комплекса

Р.КС.03060-01 13 01

Листов 13

2022

### **СОДЕРЖАНИЕ**

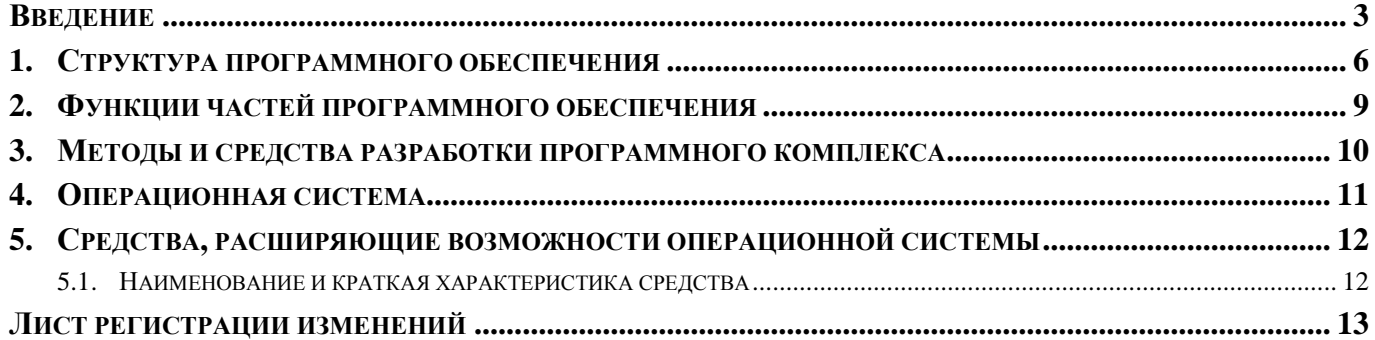

### **ВВЕДЕНИЕ**

<span id="page-3-0"></span>Система сбора консолидированной отчетности («СВОД-СМАРТ») обеспечивает формирование консолидированной отчетности всеми участниками бюджетного процесса в масштабе субъекта Российской Федерации, главного распорядителя, муниципального образования.

#### Область применения

Областью применения системы сбора консолидированной отчетности является профессиональная деятельность следующих организаций: финорганы субъектов, финансовые органы всех уровней, главные распорядители (распорядители) бюджетных средств, органы исполнительной власти, органы местного самоуправления, бюджетные, автономные и казенные учреждения.

#### Функциональные возможности

Основные функциональные возможности

Реализация системы на платформе Linux и PostgreSOL, либо на платформе Microsoft Windows и Microsoft SQL Server с использованием Microsoft Internet Informational Service в трех вариантах подключения к базе данных:

- WEB-подключение по интернет-каналу;
- СМАРТ-подключение по интернет-каналу;
- СМАРТ-полключение по локальной сети  $\bullet$
- Поддержка сбора отчетности в единой базе данных от всех участников бюджетного процесса, создание и поддержка иерархии бюджетов бюджетной системы Российской Федерации и организаций любого уровня вложенности (ГРБС, РБС, ПБС.
- Возможность изменения (с одобрения вышестоящей организации) пользователем смартклиента своего поддерева организаций и бюджетов, формирование (дополнение) справочника КБК
- Создание пользовательских форм отчетностей, правил контрольных соотношений, правил  $\bullet$ досчета, бланков печати и применение их для сбора по своему поддереву организаций и бюджетов.
- $\bullet$ Полнофункциональный смарт-клиент обеспечивает следующие возможности в режиме отсутствия подключения к центральной базе данных:
	- о ввод любой отчетной формы;
	- о работа со всеми справочниками формы;
	- о досчет данных формы по итоговым правилам:
	- проверка контрольных соотношений формы по формулам;  $\circ$
	- о печать формы;
	- выгрузка формы в текстовом формате МФ;  $\circ$
	- о кеширование (сохранение) всех данных на локальном компьютере, с последующей синхронизацией с БД;
	- о сведение отчетных форм;
	- о анализ ланных по собранным отчетным формам.
- Автоматическое обновление смарт-клиента как напрямую из базы данных, так и с помощью сервиса обновления.
- $\bullet$ Осуществление внутридокументных и междокументных контролей при подготовке и передаче отчетов всеми пользователями автоматизированной системы согласно контрольным соотношениям, определенным Министерством финансов Российской Федерации и Федеральным казначейством.
- Возможность создания и редактирования новой оперативной нерегламентированной (поль- $\bullet$ зовательской) отчетности, в том числе структуру столбцов, строк, правил расчета и досчета, контрольные соотношения, печатные бланки, с возможностью последующей выгрузки и консолидации в соответствии с потребностями Государственного заказчика.
- Обеспечение автоматического формирования формы на основе данных другой формы.  $\bullet$
- Автоматическое обновление программы, форм отчетности, бланков, контрольных соотно- $\bullet$ шений с официального сайта ООО «Кейсистемс».
- Удаленное заполнение форм регламентированной и нерегламентированной форм отчетно- $\bullet$ сти, клиентами автоматизированной системы в единой базе данных (WEB и CMAPTклиенты).
- Автоматизированный расчет (досчет) данных по введенным формулам.  $\bullet$
- Выгрузка и прием утвержденных форм отчетности в форматах, утвержденных Министер- $\bullet$ ством финансов Российской Федерации с проверкой контрольных соотношений.
- Передача форм отчетности по каналам связи в единую базу данных, минуя выгруз- $\bullet$ ку/загрузку в файловом виде.
- Создание сводных отчетов на всех промежуточных уровнях.  $\bullet$
- Формирование сводов отчетности путем консолидации данных одной типовой формы с проверкой контрольных соотношений и последующим протоколированием.
- Подписание отчетов с помощью цифровой подписи (далее ЦП).  $\bullet$
- Заполнение форм автоматизированным способом (без ручного вмешательства специали- $\bullet$ стов) в целях выполнения требований Инструкции «О порядке составления и предоставления годовой, квартальной и месячной отчетности об исполнении бюджетов бюджетной системы Российской Федерации», утвержденной Приказом Министерства финансов Российской Федерации № 191н от 28.12.2010.
- Специализированный режим консолидации данных для автоматического исключения взаи-**МОСВЯЗАННЫХ** показателей  $\overline{R}$ консолидированных формах отчетности:0503110G,0503121G,0503168G,0503317M,0503317G, 05033320G, 0503321G, 05033323G, 0503368G, 0503369G, 0503372G, 410G (Приказ Минфина № 191н).
- Выгрузка структуры отчетных форм и контрольных соотношений в виде файлов, загрузка  $\bullet$ структуры отчетных форм, контрольных соотношений из файла без установки обновления программного продукта.
- Возможность изменения существующих форм регламентированной отчетности, в том числе  $\bullet$ изменения контрольных соотношений, правил расчета и досчета средствами пользовательского интерфейса без использования программного кода и каких-либо скриптов, макросов, файлов настроек с обеспечением сохранности указанных собственных настроек при обновлении автоматизированной системы разработчиком.
- Возможность изменения существующих и создания новых печатных бланков с выгрузкой  $\bullet$ всех отчетных форм в HTML, OpenOffice, МойОфис, MS Excel для корректировки при необходимости и сохранения непосредственно в автоматизированной системе, а также печати отчетов (в том числе групповой) в формате HTML через браузер, OpenOffice, MoйOфис, MS Excel.
- Хранение собранных отчетных форм (показателей) за все периоды работы.
- Поддержка системы статусов форм отчетности (редактирование, готовность к проверке,  $\bullet$ проверен, на доработке, включен в свод, утвержден, на исправлении и т.д.) и ограничение

действий пользователей в соответствии со статусом документа (отчета). Возможность ввода собственной статусной модели, добавление статусов.

- Осуществление сверки показателей отчетности об исполнении бюджетов с показателями  $\bullet$ консолидированного отчета по поступлениям и выбытиям, составляемого и представляемого Управлением Федерального Казначейства в соответствующий финансовый орган.
- Анализ (расшифровка) сводного отчета по данным исходных отчетов, использованных при  $\bullet$ формировании сводного отчета.
- Возможность автоматического приёма и контроля отчётности, предоставляемой подведом- $\bullet$ ственными организациями по электронной почте в виде файлов электронной выгрузки в определенном формате, без участия оператора на принимающей стороне.
- Возможность онлайн мониторинга процесса сбора отчетности.  $\bullet$
- Многомерный анализ форм отчетности и формирование соответствующих выборок в разре- $\bullet$ зе аналитических признаков: вид бюджета, код организации, наименование организации, код формы, номер таблицы, номер колонки, период, код бюджетной классификации (в разрезе элементов), боковик, атрибуты и т.д. Выборка показателей осуществляться за выбранный период времени и в динамике, обеспечивает фильтрацию по любому аналитическому признаку, сравнение разнотипных форм имеющих разную периодичность (месячная, годовая), а также возможность вывода основных параметров выборки, таких как наименование, автора, список аналитических признаков в строках, список аналитических признаков в столбцах, дата и время выборки с возможностью сохранения всех настроек выборки.
- Выполнение управленческих задач:
	- публикация информационных сообщений (новостей) на главной странице автоматизи- $\circ$ рованной системы для информирования всех пользователей;
	- о оперативная доставка информационных сообщений (новостей) в рабочем окне пользователя, работающего в автоматизированной системе;
	- формирование перечня задач для пользователей автоматизированной системы в виде  $\circ$ списка отчетов, необходимых для представления;
	- реализация оперативных маршрутов согласования и проверки документов при пред- $\circ$ ставлении отчетов нижестоящими организациями вышестоящим (в соответствии с правами пользователей автоматизированной системы) с подтверждением фиксации событий с помощью ЭЦП;
	- автоматизация процесса проверки документов при представлении отчетов нижестоящих  $\circ$ организаций вышестоящим путем отображения отчетов, готовых к проверке, для пользователей, которые определены в маршруте согласования.

#### СТРУКТУРА ПРОГРАММНОГО ОБЕСПЕЧЕНИЯ  $\mathbf{1}$ .

<span id="page-6-0"></span>Программный комплекс выполнен по трехуровневой клиент-серверной архитектуре:

- Клиент графическая/интерфейсная часть;
- Сервер приложений программа, реализующая часть логики;
- Сервер СУБД управление данными.

Сервер базы данных (далее сервер) - совокупность программного обеспечения, функционирующая под управлением СУБД в двух вариантах:

- PostgreSOL 11.4 и выше на сервере Linux (любая сборка из РОПО)
- Microsoft SQL Server 2008 R2 Enterprise Edition или более старших версий на сервере MS Windows 2008 R2 Server Enterprise Edition

Сервер приложения (далее приложение) - совокупность программного обеспечения, функционирующая под управлением Microsoft Internet Information Server, либо Apache HTTP Server.

На клиентском месте - Microsoft Windows 7 и выше/Linux RedOS 7.2 с наличием браузеров Google Chrome, Firefox, Opera, и т.д., Microsoft Excel 2003/OpenOffice и выше.

Клиентское место (далее клиент) - рабочая станция конечного пользователя под управлением операционной системы Microsoft Windows 2007 или выше, с наличием Microsoft Internet Explorer. Клиент должен иметь возможность работать с единой базой данных как по WEBинтерфейсу, так и с помощью СМАРТ-клиента. Перед работой клиент соединяется с приложением, приложение от имени клиента соединяется с сервером, идентифицирует и аутентифицирует клиента в системе (кроме случая проверки контрольных соотношений без регистрации и авторизации в Системе).

#### ТЕХНИЧЕСКОЕ ОПИСАНИЕ ПРОГРАММНОГО КОМПЛЕКСА

#### **Схема сбора отчетности**

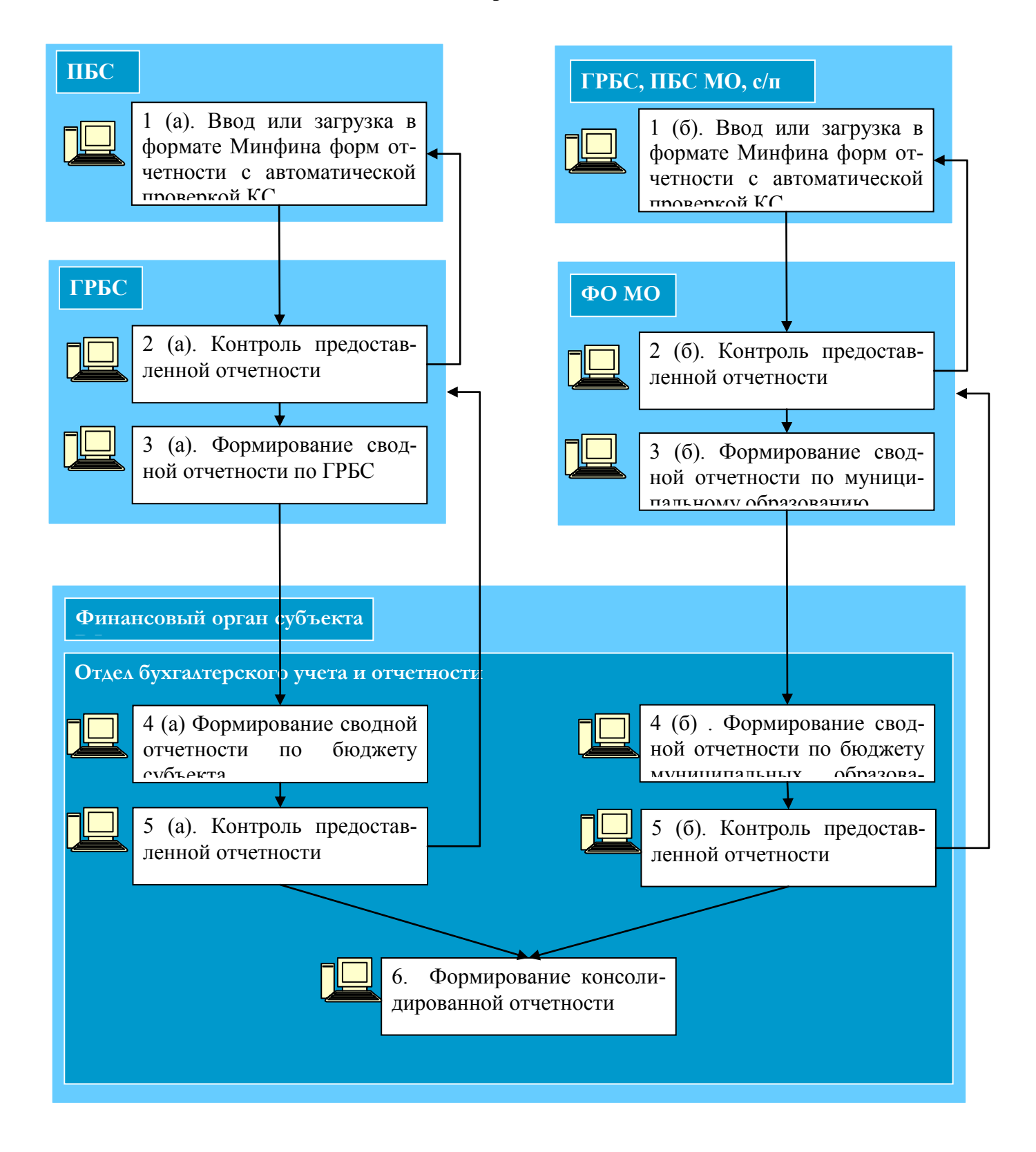

#### **Схема работы приложения при подключении к единой базе данных с помощью WEB-интерфейса:**

на сервере проводится обработка и хранение поступающей информации, расчет отчетных форм. Вся бизнес-логика реализована на сервере. Приложение принимает запросы клиентов, перенаправляет их серверу, полученные от сервера результаты запросов передаются клиенту в виде HTML страниц. Клиент отправляет запросы приложению и отображает полученные страницы.

При вводе документов обеспечивается видимость документов в пределах разрешенных настроек и периода времени. Пользователи финансовых органов муниципальных районов имеют доступ к отчетам городских и сельских поселений, расположенных на территории соответствующего муниципального района и имеют возможность проводить свод отчетности этих городских и сельских поселений. Пользователи Системы имеют доступ к документам главных распорядителей средств регионального бюджета, финансовых органов городских округов и муниципальных районов и администраций городских и сельских поселений и имеют возможность получать сводную и консолидированную отчетность.

Главные распорядители средств регионального бюджета по имеющимся каналам связи подключаются к серверу и средствами тонкого клиента вводят сводные данные по своей подведомственной сети.

Администрации городских и сельских поселений по имеющимся каналам связи (Internet, Intranet) подключаются к серверу и средствами WEB-клиента выполняют ввод отчетных форм, выполняют проверку внутридокументных и междокументных контрольных соотношений для своих отчетных форм.

Финансовые органы городских округов и муниципальных районов по имеющимся каналам связи подключаются к серверу и средствами WEB-клиента при необходимости формируют свод по городским и сельским поселениям соответствующего муниципального района с проверкой контрольных соотношений, кроме того, вводят отчетность по бюджету своего городского округа или муниципального района.

#### **Схема работы приложения при подключении к единой базе данных с помощью СМАРТ-клиента:**

на рабочем месте клиента устанавливается **полнофункциональный смарт-клиент (инсталлируемое windows-приложение, работающее с центральной базой данных по каналу связи, с возможностью промежуточного кеширования данных и работы в оффлайн режиме)**. Смарт-клиент должен обеспечивать следующие возможности работы в режиме отсутствия подключения к центральной базе данных:

- ввод отчетной формы

- работа со всеми справочниками формы
- досчет данных формы по итоговым правилам

- кеширование (сохранение) всех данных на локальном компьютере, с последующей синхронизацией с БД

## <span id="page-9-0"></span>**2. ФУНКЦИИ ЧАСТЕЙ ПРОГРАММНОГО ОБЕСПЕЧЕНИЯ**

Программный комплекс реализует следующие функции:

- Система ввода данных:
	- использование защищенного транспорта;
	- применение электронной подписи для подтверждения подлинности и авторства;
	- гарантированная доставка;
	- ведение статистики и истории внесения изменений;
	- наличие web-интерфейса для ввода данных.
- Система загрузки в базу данных:
	- хранение процедуры загрузки данных отчетов в базу данных;
	- сохранение данных в базу данных.
- Центральная система справочников и классификаторов:
	- предоставление списка справочников и классификаторов;
	- предоставление данных справочника;
	- предоставление данных классификатора;
	- добавление значения в справочник/классификатор;
	- удаление значения справочника/классификатора.
- Центральная система оперативных данных:
	- хранение базы данных;
	- совместимость с форматами сообщений системы электронного документооборота территориального органа Федерального казначейства (СЭД, СУФД);
	- расчет контрольных соотношений на отчетных формах;
	- операции сведения отчетных форм;
	- операции досчета по формулам;
	- операции по изменению статуса отчетных форм;
	- операции выборки и анализа.

### <span id="page-10-0"></span>**3. МЕТОДЫ И СРЕДСТВА РАЗРАБОТКИ ПРОГРАММНОГО КОМПЛЕКСА**

При проектировании и разработке программного обеспечения предпочтение отдавалось архитектурным решениям и программным продуктам, уже доказавшим свою пригодность при решении подобных задач.

Программное обеспечение создавалось на модульной основе с использованием объектноориентированного подхода, позволяющего добавлять/изменять функциональные возможности подсистемы.

В качестве средства разработки программного обеспечения использовался пакет Microsoft Visual Studio 2008.

### **4. ОПЕРАЦИОННАЯ СИСТЕМА**

<span id="page-11-0"></span>Для сервера баз данных программного комплекса могут быть использованы следующие операционные системы:

- Linux CentOS (любая сборка из РОПО).
- Microsoft Windows Server 2008(R2) 64bit
- Microsoft Windows Server 2012(R2) 64bit
- Microsoft Windows Server 2016
- Microsoft Windows Server 2019

Настройка ОС осуществляется в соответствии с рекомендациями компании-производителя.

#### <span id="page-12-0"></span> $5<sub>1</sub>$ СРЕДСТВА, РАСШИРЯЮЩИЕ ВОЗМОЖНОСТИ **ОПЕРАЦИОННОЙ СИСТЕМЫ**

### <span id="page-12-1"></span>5.1. Наименование и краткая характеристика средства

### PostgreSQL

PostgreSQL- это комплексная платформа баз данных, обеспечивающая управление данными в масштабе предприятия и оснащенная интегрированными средствами бизнес-аналитики (Business Intelligence, BI).

### **Microsoft SQL Server Enterprise**

SQL Server 2005 (2008(R2), 2012(R2)) Enterprise - это комплексная платформа баз данных, обеспечивающая управление данными в масштабе предприятия и оснащенная интегрированными средствами бизнес-аналитики (Business Intelligence, BI).

### **Apache**

Apache - это программное обеспечение с открытым исходным кодом, которое работает в мультипроцессорном режиме. Программа имеет несколько модулей, которые управляют обработкой соединений. Эта архитектура позволяет администраторам очень просто управлять подключениями. Упрощает конфигурирование и возможность обрабатывать динамический контент средствами самого Apache.

### **IIS (Internet Information Services)**

IIS (Internet Information Services) - это набор служб, предназначенный для реализации webсервера в операционной системе Windows с поддержкой сайтов HTML и приложений на ASP.NET или ASP.

Каждая версия операционной системы Windows предлагает свою версию IIS.

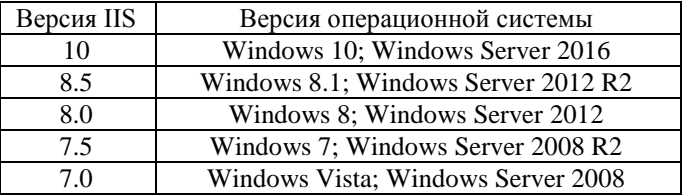

Во всех версиях Windows, IIS включен, но изначально не установлен.

### КриптоПро CSP

КриптоПро CSP - криптографическая утилита предназначенная для генерации ЭЦП, работы с сертификатами.

ТЕХНИЧЕСКОЕ ОПИСАНИЕ ПРОГРАММНОГО КОМПЛЕКСА

# **ЛИСТ РЕГИСТРАЦИИ ИЗМЕНЕНИЙ**

<span id="page-13-0"></span>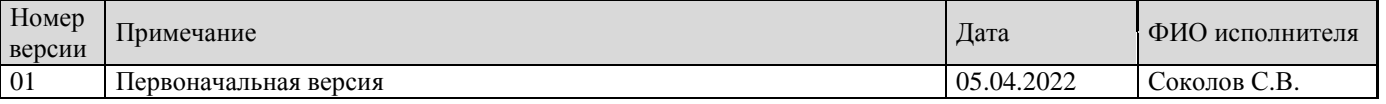